## **Attribuzione della qualifica di Persona Avvertita (PAV)**

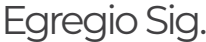

Cognome e Nome

Codice Fiscale

IO SOTTOSCRITTO SIG.

in qualità di datore di lavoro dell'azienda

con sede a

in applicazione di quanto disciplinato dalle *Norme CEI EN 50110 (CEI11-48) e CEI 11-27*

## **VALUTANDO**

Le sue caratteristiche personali con particolare riferimento a quelle maggiormente significative e spendibili sul campo professionale, delle

**conoscenze** e delle **competenze** da lei acquisite e maturate tramite attività formative ed esperienza di lavoro, in particolare riferimento a:

Conoscenze acquisite in materia di impiantistica elettrica e della relativa normativa;

Conoscenze acquisite in materia di antinfortunistica elettrica relativa a precise tipologie di lavoro;

- Capacità di comprendere le istruzioni a lei fornite dalla Persona Esperta (PES) per una precisa tipologia di lavoro;
- Capacità di organizzare ed eseguire in sicurezza un lavoro, di una precisa tipologia, dopo aver ricevuto istruzione dalla Persona Esperta (PES);
- Capacità di affrontare le difficoltà previste dal lavoro in questione;
- Capacità da lei acquisita di riconoscere ed affrontare i pericoli connessi propriamente all'attività elettrica che è chiamato ad eseguire.

## **ATTRIBUISCO**

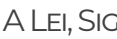

, DIPENDENTE DI QUESTA AZIENDA,

la qualifica di **Persona Avvertita (PAV)** , autorizzandola a svolgere **lavori su sistemi fuori tensione fino alla categoria III sotto la diretta sorveglianza di una Persona Esperta (PES).** 

Per attestare la validità di tale attribuzione nel tempo, verranno effettuate verifiche periodiche.

Luogo: **Data : Participatibilità : Participatibilità** : Data : Participatibilità : Data :

**firma del dipendente :**

## **firma del datore di lavoro :**

Questo modello di attribuzione delle qualifiche di PES, PAV, PEI è stato prodotto dal sito corsisicurezza.it © Questo modello di attribuzione delle qualifiche di PES, PAV, PEI è stato prodotto dal sito corsisicurezza.it ©